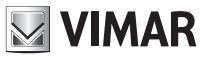

# **40690**

### Licenze audio / video dispositivi SIP

Il dispositivo di memoria USB contiene il codice per attivare 1 o più licenze per dispositivi SIP.

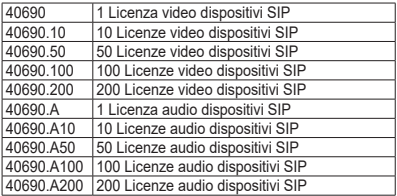

L'attivazione avviene attraverso l'*interfaccia Web di configurazione* del'unità IP A/V teleloop grandangolo SIP Client (41007) o modulo per targa Pixel Up inox SIP client (41007UP).

Collegare il dispositivo al PC, aprire il file *licence.txt*, copiare il codice di attivazione e inserirlo nell'apposita finestra del programma: per ulteriori dettagli fare riferimento al manuale dell'*interfaccia Web di configurazione*.

Una volta attivata la licenza su un dispositivo, il codice non è più riutilizzabile. La licenza non può essere trasferita su un altro dispositivo. E' richiesta l'attivazione di una licenza per ciascun client SIP di cui si intende disporre nell'impianto.

Il manuale istruzioni è scaricabile dal sito *www.vimar.com*

### **Regole di installazione**

L'installazione deve essere effettuata da personale qualificato con l'osservanza delle disposizioni regolanti l'installazione del materiale elettrico in vigore nel paese dove i prodotti sono installati.

### **Conformità normativa**

Direttiva EMC

Norme EN 60065, EN 61000-6-1 e EN 61000-6-3.

Regolamento REACh (UE) n. 1907/2006 – art.33. Il prodotto potrebbe contenere tracce di piombo.

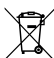

**RAEE - Informazione agli utilizzatori**

Il simbolo del cassonetto barrato riportato sull'apparecchiatura o sulla sua confezione indica che il prodotto alla fine della propria vita utile deve essere raccolto separatamente dagli altri rifiuti.

L'utente dovrà, pertanto, conferire l'apparecchiatura giunta a fine vita agli idonei centri comunali di raccolta differenziata dei rifiuti elettrotecnici ed elettronici. In alternativa alla gestione autonoma, è possibile consegnare gratuitamente l'apparecchiatura che si desidera smaltire al distributore, al momento dell'acquisto di una nuova apparecchiatura di tipo equivalente. Presso i distributori di prodotti elettronici con superficie di vendita di almeno 400 m2 è inoltre possibile consegnare gratuitamente, senza obbligo di acquisto, i prodotti elettronici da smaltire con dimensioni inferiori a 25 cm. L'adeguata raccolta differenziata per l'avvio successivo dell'apparecchiatura dismessa al riciclaggio, al trattamento e allo smaltimento ambientalmente compatibile contribuisce ad evitare possibili effetti negativi sull'ambiente e sulla salute e favorisce il reimpiego e/o riciclo dei materiali di cui è composta l'apparecchiatura.

## SIP device audio / video licences

The USB storage device contains the code for activating 1 or more licences for SIP devices.

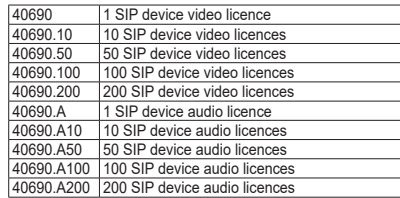

Activation is done via the *configuration Web interface* of the SIP Client IP A/V wide-angle teleloop unit (41007) or SIP client stainless steel Pixel Up entrance panel module (41007UP).

Connect the device to the PC, open the file named *licence.txt*, copy the activation code and enter it in the program0s specific window: for further details please refer to the *configuration Web interface* manual.

Once the licence has been activated on a device, the code cannot be used again. The licence cannot be transferred to another device. A licence is required to be activated for each SIP client that you want to use in the system.

The instruction manual is downloadable from the site *www.vimar.com*

### **Installation rules**

Installation should be carried out by qualified personnel in compliance with the current regulations regarding the installation of electrical equipment in the country where the products are installed.

### **Conformity**

#### EMC directive

Standards EN 60065, EN 61000-6-1 and EN 61000-6-3.

REACH (EU) Regulation no. 1907/2006 – Art.33. The product may contain traces of lead.

#### **WEEE - Information for users**

If the crossed-out bin symbol appears on the equipment or packaging, this means the product must not be included with other general waste at the end of its working life. The user must take the worn product

to a sorted waste center, or return it to the retailer when purchasing a new one. Products for disposal can be consigned free of charge (without

any new purchase obligation) to retailers with a sales area of at least 400m<sup>2</sup>, if they measure less than 25cm. An efficient sorted waste collection for the environmentally friendly disposal of the used device, or its subsequent recycling, helps avoid the potential negative effects on the environment and people's health, and encourages the re-use and/or recycling of the construction materials.

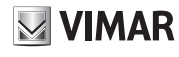

## **FIVOX** Videocitofonia

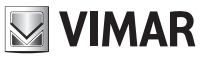

# **40690**

### Licences audio / vidéo dispositifs SIP

Le dispositif de mémoire USB contient le code permettant d'activer 1 ou plusieurs licences pour dispositifs IP.

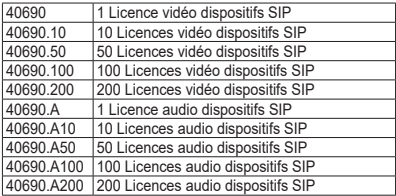

L'activation passe à travers l'*interface Web de configuration* de l'unité IP A/V téléboucle grand angle SIP Client (41007) ou le module pour platine Pixel Up inox SIP client (41007UP).

Connecter le dispositif à l'ordinateur, ouvrir le fichier *licence.txt* copier le code d'activation et l'inscrire dans la fenêtre du programme : pour des détails supplémentaires, consulter le manuel de l'*interface Web de configuration*.

Après avoir activé la licence sur un dispositif, le code ne pourra plus être réutilisé. La licence ne peut pas être transférée sur un autre dispositif.

Chaque client SIP utilisé sur l'installation devra disposer d'une licence.

Télécharger le manuel d'instructions sur le site *www.vimar.com*

### **Règles d'installation**

L'installation doit etre confiee a des personnel qualifies et executee conformement aux dispositions qui regissent l'installation du materiel electrique en vigueur dans le pays concerne.

### **Conformité aux normes**

Directive EMC

Normes EN 60065, EN 61000-6-1 et EN 61000-6-3.

Règlement REACH (EU) n° 1907/2006 – art.33. Le produit pourrait contenir des traces de plomb.

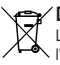

### **DEEE - Informations pour les utilisateurs**

Le symbole du caisson barré, là où il est reporté sur l'appareil ou l'emballage, indique que le produit en fin de vie doit être collecté séparément des autres déchets. Au terme de la durée de vie du

produit, l'utilisateur devra se charger de le remettre à un centre de collecte séparée ou bien au revendeur lors de l'achat d'un nouveau produit. Il est possible de remettre gratuitement, sans obligation d'achat, les produits à éliminer de dimensions inférieures à 25 cm aux revendeurs dont la surface de vente est d'au moins 400 m2. La collecte séparée appropriée pour l'envoi successif de l'appareil en fin de vie au recyclage, au traitement et à l'élimination dans le respect de l'environnement contribue à éviter les effets négatifs sur l'environnement et sur la santé et favorise le réemploi et/ou le recyclage des matériaux dont l'appareil est composé.

## Audio- / Videolizenzen für SIP-Geräte

Das USB-Speichergerät enthält den Code für die Aktivierung von 1 oder mehreren Lizenzen für SIP-Geräte.

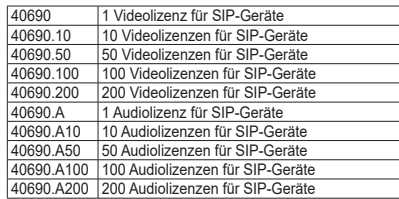

Die Aktivierung erfolgt über die *Web-Konfigurationsschnittstelle* der IP A-/V-Einheit mit Teleschlinge und Weitwinkelkamera SIP Client (41007) oder des Moduls für Klingeltableau Pixel Up Edelstahl SIP Client (41007UP).

Das Gerät an den PC anschließen, die Datei *licence.txt* öffnen, den Aktivierungscode kopieren und in das entsprechende Programmfenster einfügen: Für weitere Details siehe Anleitung der *Web-Konfigurationsschnittstelle*.

Nach Aktivierung der Lizenz in einem Gerät kann der Code nicht mehr verwendet werden. Die Lizenz kann nicht auf ein anderes Gerät übertragen werden.

Für jeden SIP-Client, der in der Anlage zur Verfügung stehen soll. muss eine Lizenz aktiviert werden.

Die Bedienungsanleitung ist auf der Website *www.vimar.com* zum Download verfügbar

#### **Installationsvorschriften**

Die Installation muss durch Fachpersonal gema. den im Anwendungsland des Gerats geltenden Vorschriften zur Installation elektrischen Materials erfolgen.

### **Normkonformität**

#### EMC-Richtlinie

Normen EN 60065, DIN EN 61000-6-1 und EN 61000-6-3.

REACH-Verordnung (EG) Nr. 1907/2006 – Art.33. Das Erzeugnis kann Spuren von Blei enthalten.

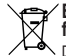

**Elektro- und Elektronik-Altgeräte - Informationen für die Nutzer**

Das Symbol der durchgestrichenen Mülltonne auf dem Gerät oder seiner Verpackung weist darauf hin, dass das Produkt am

Ende seiner Nutzungsdauer getrennt von den anderen Abfällen zu entsorgen ist. Nach Ende der Nutzungsdauer obliegt es dem Nutzer, das Produkt in einer geeigneten Sammelstelle für getrennte Müllentsorgung zu deponieren oder es dem Händler bei Ankauf eines neuen Produkts zu übergeben. Bei Händlern mit einer Verkaufsfläche von mindestens 400 m<sup>2</sup> können zu entsorgende Produkte mit Abmessungen unter 25 cm kostenlos und ohne Kaufzwang abgegeben werden. Die angemessene Mülltrennung für das dem Recycling, der Behandlung und der umweltverträglichen Entsorgung zugeführten Gerätes trägt dazu bei, mögliche negative Auswirkungen auf die Umwelt und die Gesundheit zu vermeiden und begünstigt den Wiedereinsatz und/oder das Recyceln der Materialien, aus denen das Gerat besteht.

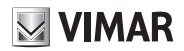

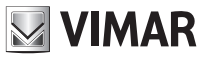

# **40690**

### Licencias audio / vídeo dispositivos SIP

La memoria USB contiene el código para activar 1 o varias licencias para dispositivos SIP.

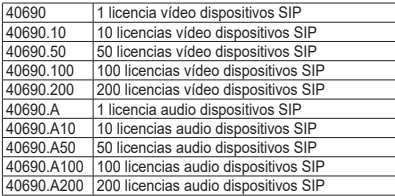

La activación se produce a través de la *interfaz Web de configuración* de la unidad IP A/V, transmisor inductivo, gran angular, SIP Client (41007) o módulo para placa Pixel Up inox SIP Client (41007UP).

Conecte el dispositivo al PC, abra el archivo *licence.txt*, copie el código de activación e introdúzcalo en la correspondiente ventana del programa: para más información, consulte el manual de la *interfaz Web de configuración*.

Una vez activada la licencia en un dispositivo, el código ya no se puede reutilizar. La licencia no se puede trasladar a otro dispositivo. Se requiere la activación de una licencia para cada SIP Client que se vaya a necesitar en la instalación.

El manual de instrucciones se puede descargar en la página web *www. vimar.com*

#### **Normas de instalación**

La instalacion debe ser realizada por personal cualificado cumpliendo con las disposiciones en vigor que regulan el montaje del material electrico en el pais donde se instalen los productos.

### **Conformidad normativa**

Directive EMC

Normas EN 60065, EN 61000-6-1 y EN 61000-6-3.

Reglamento REACH (UE) n. 1907/2006 – art.33. El producto puede contener trazas de plomo.

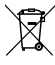

### **RAEE - Información para los usuarios**

El símbolo del contenedor tachado, cuando se indica en el aparato o en el envase, indica que el producto, al final de su vida útil, se debe recoger separado de los demás residuos. Al final del uso, el

usuario deberá encargarse de llevar el producto a un centro de recogida selectiva adecuado o devolvérselo al vendedor con ocasión de la compra de un nuevo producto. En las tiendas con una superficie de venta de al menos 400 m2, es posible entregar gratuitamente, sin obligación de compra, los productos que se deben eliminar con unas dimensiones inferiores a 25 cm. La recogida selectiva adecuada para proceder posteriormente al reciclaje, al tratamiento y a la eliminación del aparato de manera compatible con el medio ambiente contribuye a evitar posibles efectos negativos en el medio ambiente y en la salud y favorece la reutilización y/o el reciclaje de los materiales de los que se compone el aparato.

## Licenças áudio/vídeo dispositivos SIP

O dispositivo de memória USB contém o código para ativar 1 ou mais licenças para dispositivos SIP.

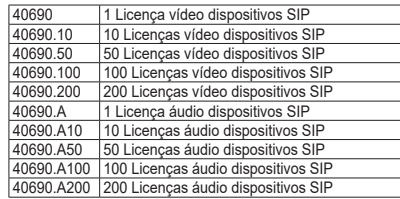

A ativação é feita através da *interface Web de configuração* da unidade IP A/V teleloop de grande ângulo SIP Client (41007) ou do módulo para botoneira Pixel Up inox SIP client (41007UP).

Ligue o dispositivo ao PC, abra o ficheiro *licence.txt*, copie o código de ativação e insira-o na respetiva janela do programa: para mais informações, consulte o manual da *interface Web de configuração*. Uma vez ativada a licença num dispositivo, o código deixa de ser reutilizável. A licença não pode ser transferida para outro dispositivo. É solicitada a ativação de uma licença para cada client SIP de que

se pretenda dispor no sistema.

É possível descarregar o manual de instruções no site *www.vimar.com*

### **Regras de instalação**

A instalação deve ser efetuada por pessoal qualificado de acordo com as disposições que regulam a instalação de material elétrico, vigentes no País em que os produtos são instalados.

### **Cumprimento de regulamentação**

#### Directiva EMC

Normas EN 60065, EN 61000-6-1 e EN 61000-6-3.

Regulamento REACh (UE) n.º 1907/2006 – art.33. O produto poderá conter vestígios de chumbo.

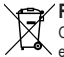

**REEE - Informação dos utilizadores**

O símbolo do contentor de lixo barrado com uma cruz, afixado no equipamento ou na embalagem, indica que o produto, no fim da sua vida útil, deve ser recolhido separadamente dos outros resíduos.

No final da utilização, o utilizador deverá encarregar-se de entregar o produto num centro de recolha seletiva adequado ou de devolvê-lo ao

revendedor no ato da aquisição de um novo produto. Nas superfícies de venda com, pelo menos, 400 m<sup>2</sup>, é possível entregar gratuitamente, sem obrigação de compra, os produtos a eliminar com dimensão inferior a 25 cm. A adequada recolha diferenciada para dar início à reciclagem, ao tratamento e à eliminação ambientalmente compatível, contribui para evitar possíveis efeitos negativos ao ambiente e à saúde e favorece a reutilização e/ou reciclagem dos materiais que constituem o aparelho.

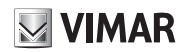

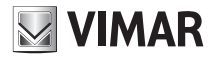

# **40690**

## Άδειες χρήσης ήχου / εικόνας μηχανισμών SIP

Η συσκευή αποθήκευσης USB περιλαμβάνει τον κωδικό για την ενεργοποίηση 1 ή περισσότερων αδειών χρήσεων για μηχανισμούς SIP.

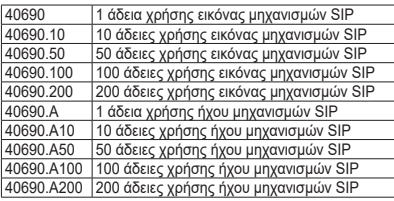

Η ενεργοποίηση γίνεται μέσω του *διαδικτυακού interface διαμόρφωσης* της μονάδας IP A/V με teleloop και ευρυγώνια λήψη πελάτη SIP (41007) ή της μονάδας για μπουτονιέρα Pixel Up inox πελάτη SIP (41007UP).

Συνδέστε τον μηχανισμό στον Η/Υ, ανοίξτε το αρχείο *licence.txt*, αντιγράψτε τον κωδικό ενεργοποίησης και καταχωρίστε τον στο ειδικό παράθυρο του προγράμματος: για περαιτέρω λεπτομέρειες, ανατρέξτε στο εγχειρίδιο του *διαδικτυακού interface διαμόρφωσης*.

Μετά την ενεργοποίηση της άδειας χρήσης σε έναν μηχανισμό, ο κωδικός δεν μπορεί να χρησιμοποιηθεί ξανά. Η άδεια χρήσης δεν μπορεί να μεταφερθεί σε άλλο μηχανισμό.

Για κάθε πελάτη SIP που πρόκειται να χρησιμοποιηθεί στην εγκατάσταση, πρέπει να ενεργοποιηθεί μία άδεια χρήσης.

Το εγχειρίδιο οδηγιών είναι διαθέσιμο για λήψη από την ιστοσελίδα *www. vimar.com*

### **Κανονισμοι εγκαταστασης**

Η εγκατάσταση πρέπει να πραγματοποιείται από εξειδικευμένο προσωπικό σύμφωνα με τους κανονισμούς που διέπουν την εγκατάσταση του ηλεκτρολογικού εξοπλισμού και ισχύουν στη χώρα όπου εγκαθίστανται τα προϊόντα.

### **Συμμορφωση προδιαγραφων**

Οδηγία EMC

Πρότυπα EN 60065, EN 61000-6-1 και EN 61000-6-3.

Κανονισμός REACh (ΕΕ) αρ. 1907/2006 – Άρθρο 33. Το προϊόν μπορεί να περιέχει ίχνη μολύβδου.

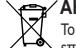

### **ΑΗΗΕ - Ενημέρωση των χρηστών**

Το σύμβολο διαγραμμένου κάδου απορριμμάτων, όπου υπάρχει επάνω στη συσκευή ή στη συσκευασία της, υποδεικνύει ότι το προϊόν στο τέλος της διάρκειας ζωής του πρέπει να συλλέγεται

χωριστά από τα υπόλοιπα απορρίμματα. Στο τέλος της χρήσης, ο χρήστης πρέπει να αναλάβει να παραδώσει το προϊόν σε ένα κατάλληλο κέντρο διαφοροποιημένης συλλογής ή να το παραδώσει στον αντιπρόσωπο κατά την αγορά ενός νέου προϊόντος. Σε καταστήματα πώλησης με επιφάνεια πωλήσεων τουλάχιστον 400 m<sup>2</sup> μπορεί να παραδοθεί δωρεάν, χωρίς καμία υποχρέωση για αγορά άλλων προϊόντων, τα προϊόντα για διάθεση, με διαστάσεις μικρότερες από 25 cm. Η επαρκής διαφοροποιημένη συλλογή, προκειμένου να ξεκινήσει η επόμενη διαδικασία ανακύκλωσης, επεξεργασίας και περιβαλλοντικά συμβατής διάθεσης της συσκευής, συμβάλλει στην αποφυγή αρνητικών επιπτώσεων για το περιβάλλον και την υγεία και προωθεί την επαναχρησιμοποίηση ή/και ανακύκλωση των υλικών από τα οποία αποτελείται η συσκευή.

### تراخيص صوت / فيديو ألجهزة SIP

يحتوي جهاز الذاكرة USB عىل كود لتنشيط 1 ترخيص أو أكرث ألجهزة SIP.

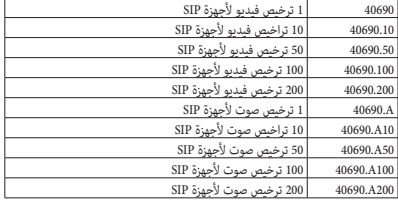

يحدث التنشيط من خالل **واجهة ويب لتهيئة** وحدة IP صوت/فيديو لسامعة بزاوية كبرية SIP العميل )41007( أو منوذج للوحة Up Pixel من الفوالذ املقاوم للصدأ SIP العميل )UP41007).

قم بتوصيل الجهاز بجهاز الكمبيوتر، افتح ملف licence.txt انسخ كود التنشيط وأدخله في النافذة املخصصة للربنامج: ملزيد من التفاصيل، يرجى الرجوع إىل دليل **واجهة الويب الخاصة بالتهيئة.**

مبجرد تنشيط الرتخيص عىل جهاز ما، مل يعد الكود قابالً إلعادة االستخدام. ال ميكن نقل الرتخيص إىل جهاز آخر.

يلزم تنشيط ترخيص واحد لكل عميل SIP تنوي توفريه يف النظام.

يمكن تنزيل دليل التعليمات من على الموقع **com.vimar.www**

### **قواعد التركيب**

بجب تنفيذ التركيب من قِبل طاقم عمل مؤ هل مع الالتزام باللوائح المنظمة لتركيب المعدات الكهربائية السارية في بلد تركيب المنتجات.

### **مطابقة المعايير**

توجيه التوافق الكهرومغناطيسي .EN 61000-6-3 و EN 60065, EN 61000-6-1 المعايير الئحة تسجيل وتقييم وترخيص وتقييد المواد الكيميائية REACh( UE )رقم 2006/1907 – المادة .33 قد يحتوي المنتج على آثار من الرصاص.

### **مخلفات األجهزة الكهربائية واإللكترونية - معلومات للمستخدمين**

رمز صندوق القمامة المشطوب الوارد على الجهاز أو على العبوة يشير إلى ان المنتج في نهاية عمره الإنتاجي يجب ان يُجمع بشكل منفصل عن المخلفات األخرى. وبالتالي، سيتوجب على المستخدم منح الجهاز عند وصوله لنهاية عمره إلى لمراكز البلدية المناسبة للجمع المنفصل للمخلفات الكهربائية والإلكترونية. وبديلاً عن الإدارة المستقلة، من الممكن تسليم الجهاز الذي تر غب في التخلص منه مجاناً إلى الموز ع، في وقت شراء جهاز جديد من نوع معادل. وأيضاً عند موز عي المنتجات الإلكترونية الذي بمتلكون مساحة بيع لا تقل عن 400 م<sup>2</sup> فإنه من الممكن تسليم مجاناً المنتجات الإلكترونية التي يتم التخلص منها والتي ال تزيد أبعادها عن 25 سم، دون االلتزام بالشراء. تساهم عملية الجمع المنفصل للنفايات واألجهزة القديمة هذه، من أجل إعادة تدويرها ومعالجتها رالتخلص منها بشكل متوافق بيئياً، في تجنب الأثار السلبية المحتملة على البيئة وعلى الصحة كما تشجع على توسيع عملية إعادة تدوير المواد التي تتكون منها هذه األجهزة والمنتجات.

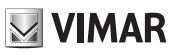